## SAP ABAP table V\_PRICAT\_PRO {Generated Table for View}

V\_PRICAT\_PRO-MANDT = T000-MANDT

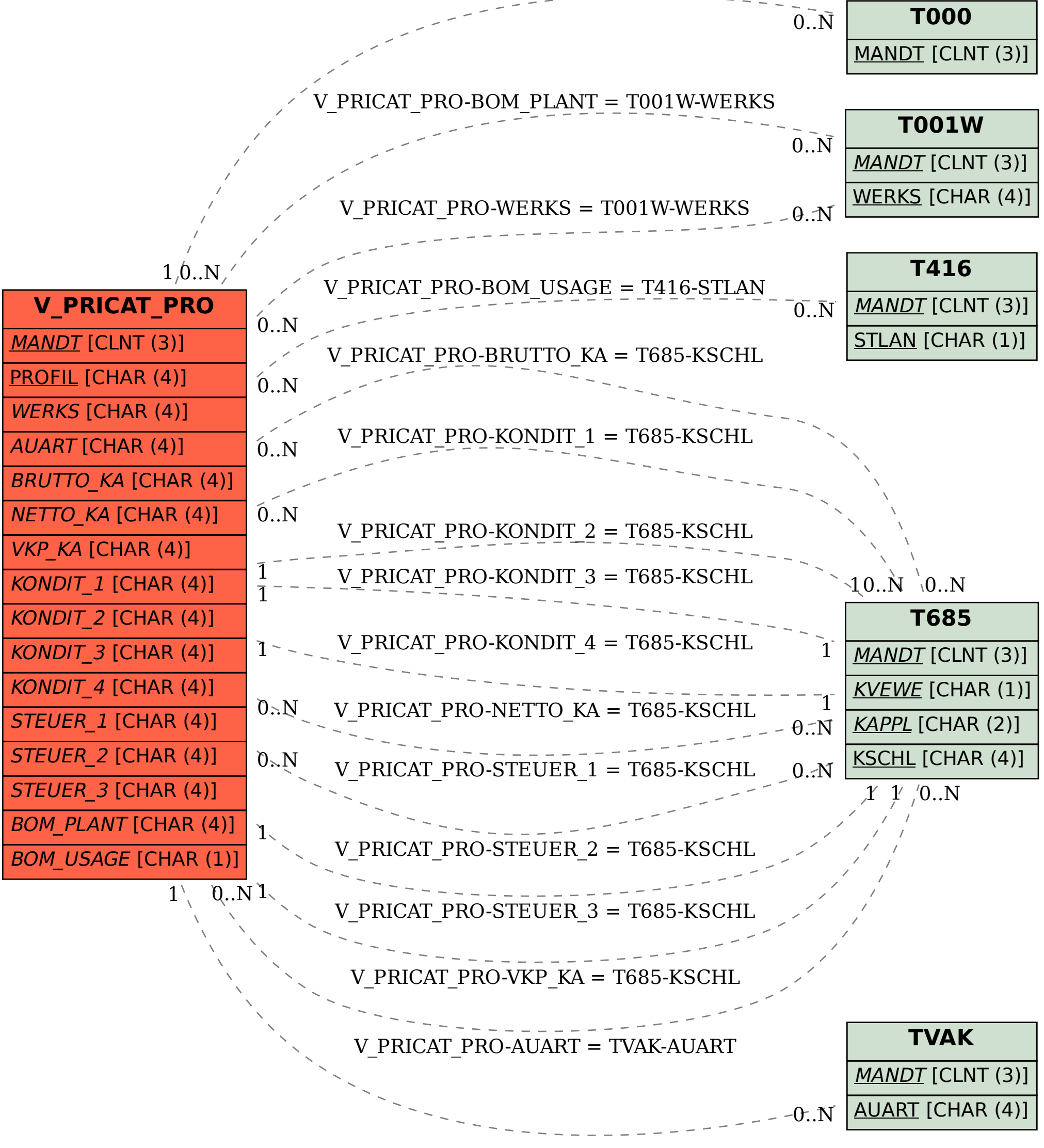